## Package 'ARMALSTM'

February 28, 2024

Type Package

Title Fitting of Hybrid ARMA-LSTM Models

Description The real-life time series data are hardly pure linear or nonlinear. Merging a linear time series model like the autoregressive moving average (ARMA) model with a nonlinear neural network model such as the Long Short-Term Memory (LSTM) model can be used as a hybrid model for more accurate modeling purposes. Both the autoregressive integrated moving average (ARIMA) and autoregressive fractionally integrated moving average (ARFIMA) models can be implemented. Details can be found in Box et al. (2015, ISBN: 978-1-118-67502- 1) and Hochreiter and Schmidhuber (1997) [<doi:10.1162/neco.1997.9.8.1735>](https://doi.org/10.1162/neco.1997.9.8.1735).

Author Debopam Rakshit [aut, cre],

Ritwika Das [aut], Dwaipayan Bardhan [aut]

Maintainer Debopam Rakshit <rakshitdebopam@yahoo.com>

Version 0.1.0

Encoding UTF-8

License GPL-3

Imports rugarch, tseries, tensorflow, keras, reticulate

NeedsCompilation no

RoxygenNote 7.3.1

Repository CRAN

Date/Publication 2024-02-28 18:30:11 UTC

### R topics documented:

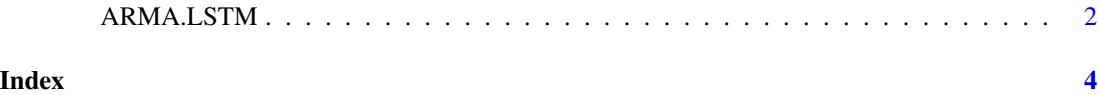

<span id="page-1-0"></span>

#### Description

The linear ARMA model is fitted to the time series. The significant number of PACF values of ARMA residuals are considered as the lag. The LSTM model is fitted to the ARMA residuals setting the lag value as the time step. User needs to install keras, tensorflow and reticulate packages as the prerequisite to implement this package.

#### Usage

```
ARMA.LSTM(X, p, q, arfima = FALSE, dist.model= "ged", out.sample, LSTM.units,
ACTIVATION.function = "tanh", DROPOUT = 0.2, Optimizer ="adam", Epochs = 100,
LSTM.loss = "mse", LSTM.metrics = "mae")
```
#### Arguments

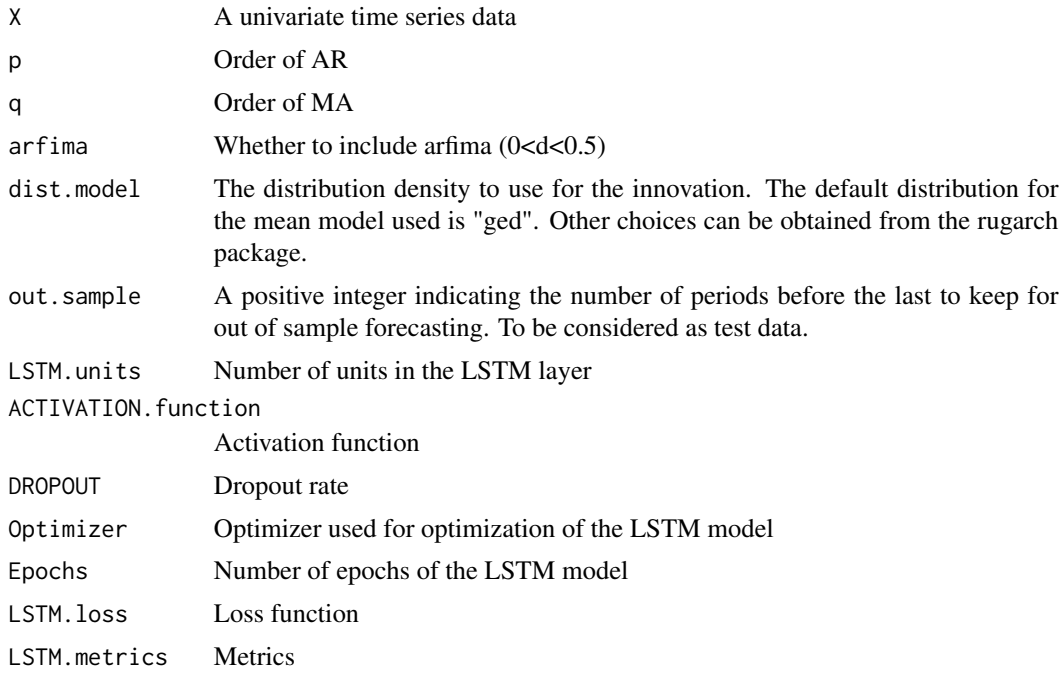

#### Value

- ARMA.fit: Parameters of the fitted ARMA model
- ARMA.fitted: Fitted values of the ARMA model
- ARMA.residual: Residual values of the ARMA model
- ARMA.forecast: Forecast values obtained from the ARMA model for the test data
- ARMA.residual.nonlinearity.test: BDS test results for the ARMA residuals
- LSTM.lag: Lag used for the LSTM model
- FINAL.fitted: Fitted values of the hybrid ARMA-LSTM model
- FINAL.residual: Residual values of the hybrid ARMA-LSTM model
- FINAL.forecast: Forecast values obtained from the hybrid ARMA-LSTM model for the test data
- ACCURACY.MATRIX: RMSE, MAE and MAPE of the train and test data

#### References

- Box, G. E., Jenkins, G. M., Reinsel, G. C., & Ljung, G. M. (2015). Time series analysis: forecasting and control. John Wiley & Sons.
- Granger, C. W., & Joyeux, R. (1980). An introduction to long-memory time series models and fractional differencing. Journal of time series analysis, 1(1), 15-29.
- Hochreiter, S., & Schmidhuber, J. (1997). Long short-term memory. Neural computation, 9(8), 1735-1780.
- Rakshit, D., Paul, R. K., & Panwar, S. (2021). Asymmetric price volatility of onion in India. Indian Journal of Agricultural Economics, 76(2), 245-260.
- Rakshit, D., Paul, R. K., Yeasin, M., Emam, W., Tashkandy, Y., & Chesneau, C. (2023). Modeling Asymmetric Volatility: A News Impact Curve Approach. Mathematics, 11(13), 2793.
- Rakshit, D., Roy, A., Atta, K., Adhikary, S., & Vishwanath. (2022). Modeling Temporal Variation of Particulate Matter Concentration at Three Different Locations of Delhi. International Journal of Environment and Climate Change, 12(11), 1831-1839.

#### Examples

```
y<-c(5,9,1,6,4,9,7,3,5,6,1,8,6,7,3,8,6,4,7,5)
my.hybrid<-ARMA.LSTM(y, p=1, q=0, arfima=FALSE, dist.model = "ged",
out.sample=10, LSTM.units=50, ACTIVATION.function = "tanh",
DROPOUT = 0.2, Optimizer ="adam", Epochs = 10, LSTM.loss = "mse", LSTM.metrics = "mae")
```
# <span id="page-3-0"></span>Index

ARMA.LSTM, [2](#page-1-0)